## **Controlling the Adabas Environment**

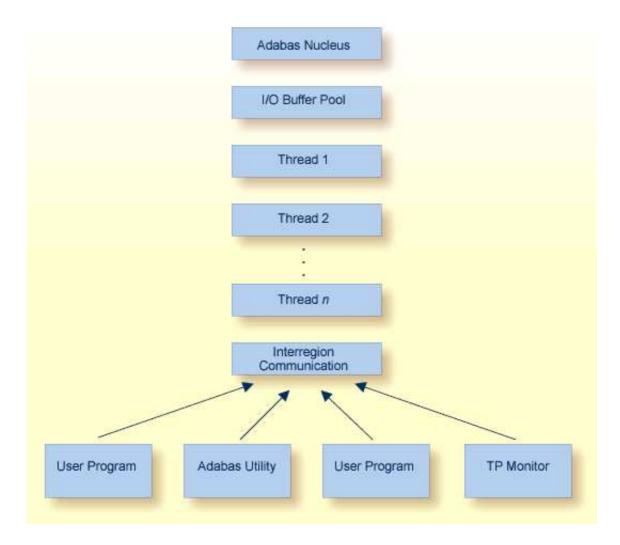

## **Adabas Operating Structure**

The Adabas *nucleus* manages all database activities; for example, data access/update.

The Adabas utilities are used to perform database service functions; for example, loading/deleting files.

A user program calls the Adabas nucleus in order to perform database access/update.

For controlling the Adabas environment, the database administrator can use either the optional Adabas Online System or the ADADBS utility.

The Adabas nucleus and each user program or Adabas utility are executed in a separate storage area defined by the operating system:

Operating System Storage Area Name

BS2000 task

z/OS address space / data space / hiperspace

z/VM virtual machine

VSE partition / address space / data space

For consistency and simplification, this manual refers to all BS2000, z/OS, and VSE areas (task, address space, partition, region, etc.) as *regions*. z/VM areas are called *virtual machines*.